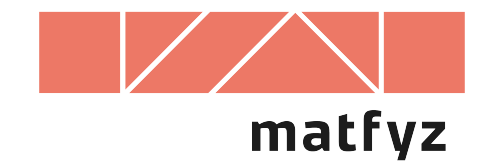

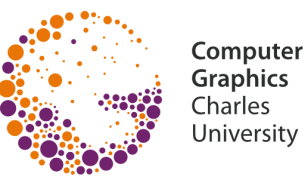

# **Kompozice rastrových obrázků**

© 1997-2019 Josef Pelikán CGG MFF UK Praha

**pepca@cgg.mff.cuni.cz https://cgg.mff.cuni.cz/~pepca/**

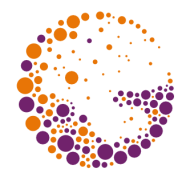

#### **Montáž** několika reálných obrázků

– vkládání objektů do jiného pozadí …

#### **Prolínání** obrázků, "fade-in", "fade-out"

– animace, střih

#### **Syntéza obrazu**

– skládání umělého obrázku z několika samostatně vyrobených dílů (např. pozadí, popředí, plameny, mlha …)

### **Pokrytí plochy pixelu**

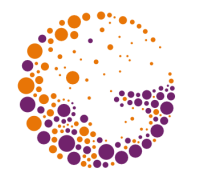

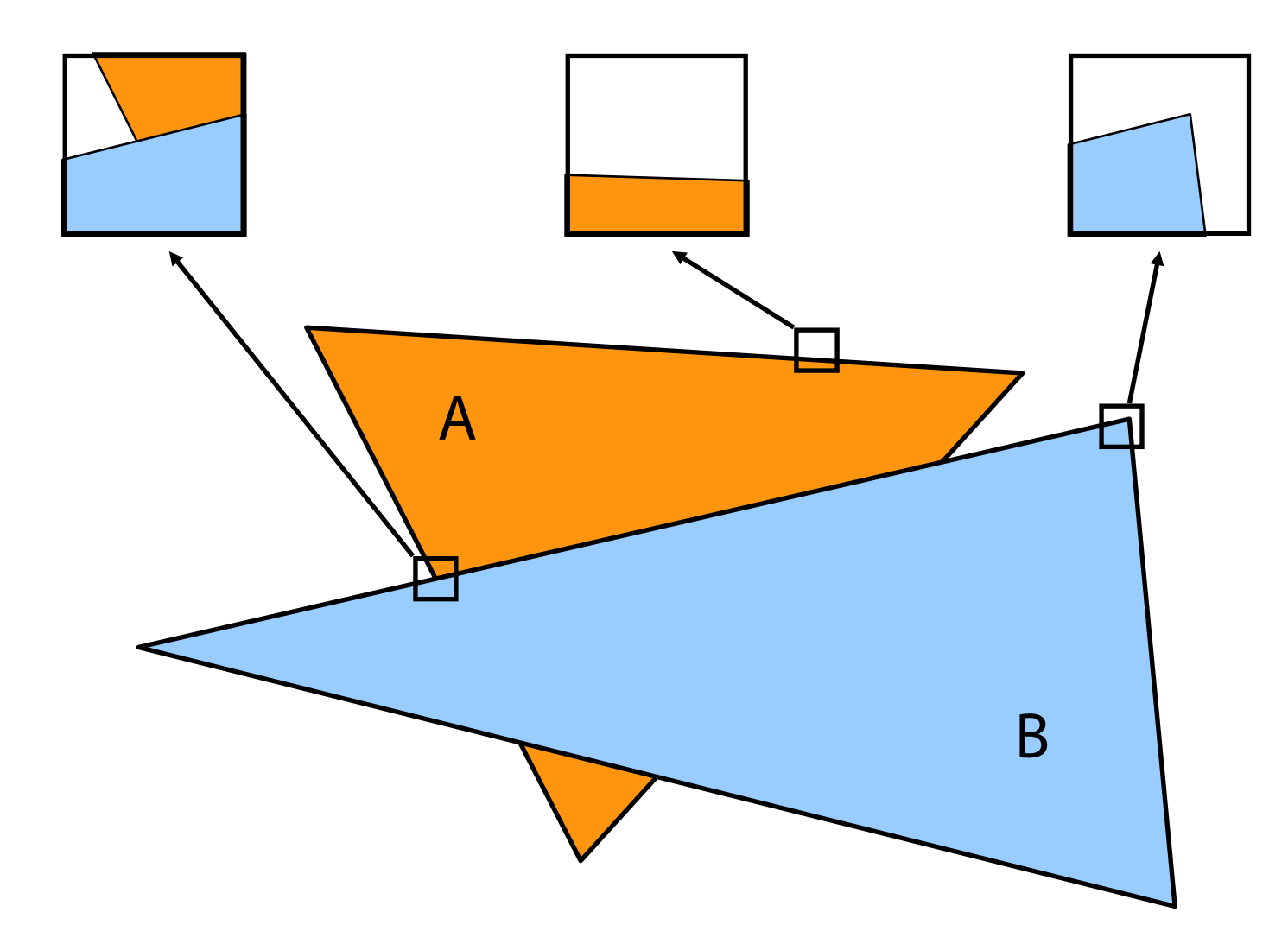

# **Kanál alfa**

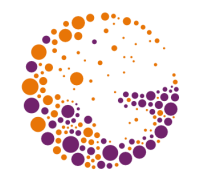

Procentuální **pokrytí pixelu** neprůsvitnou barvou

- doplněk **průhlednosti**
- $-\alpha = 0$  ... zcela průhledný pixel (nemá vliv na výsledek)
- $-\alpha = 1$  ... neprůhledný pixel ("nic za ním neprosvítá")

Ukládání hodnoty  $\alpha$  v každém pixelu

- často celočíselná reprezentace (0 ÷ 255)
- $-$  čtveřice **[ R, G, B,**  $\alpha$  **]**
- ještě častější reprezentace [ $R\alpha$ ,  $G\alpha$ ,  $B\alpha$ ,  $\alpha$  ]

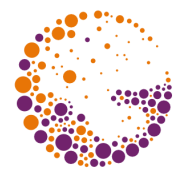

Dva skládané pixely **[A,**  $\alpha_A$ **]** resp. **[B,**  $\alpha_B$ **]** – potřebuji určit výslednou hodnotu **[ C, <sup>C</sup> ]**

? **model pro skládání pixelů** ?

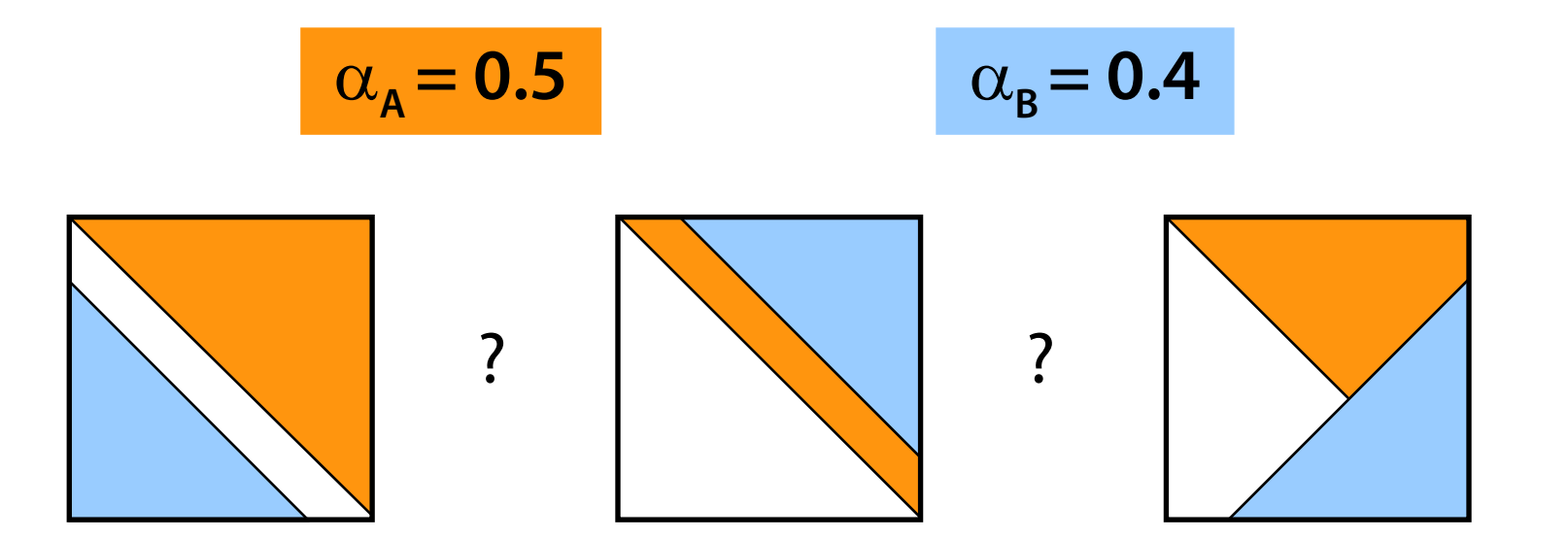

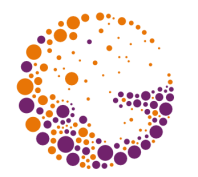

Pixel **[ A, <sup>A</sup> ]** je **náhodně pokryt** barvou **A** s rovnoměrně rozloženou pravděpodobností  $\alpha_{\bf A}$ 

- skládání geometricky nezávislých tvarů
- vyhovuje ve většině případů

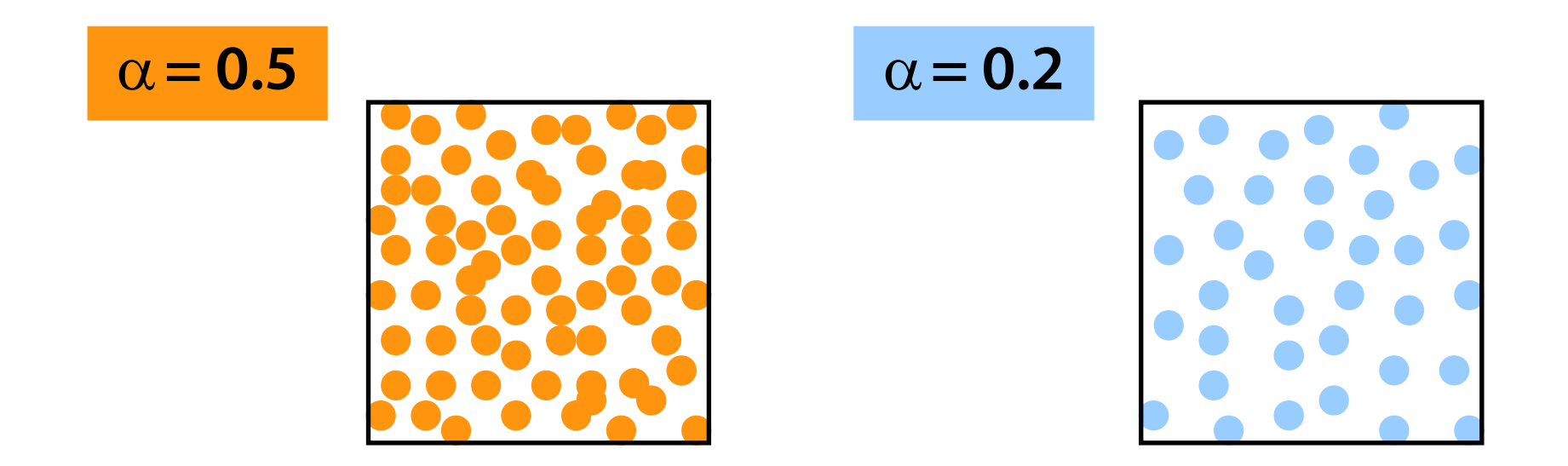

# **Překrytí dvou pixelů**

 $\left(3\right)$ 

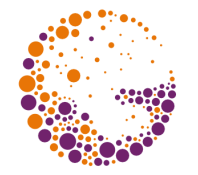

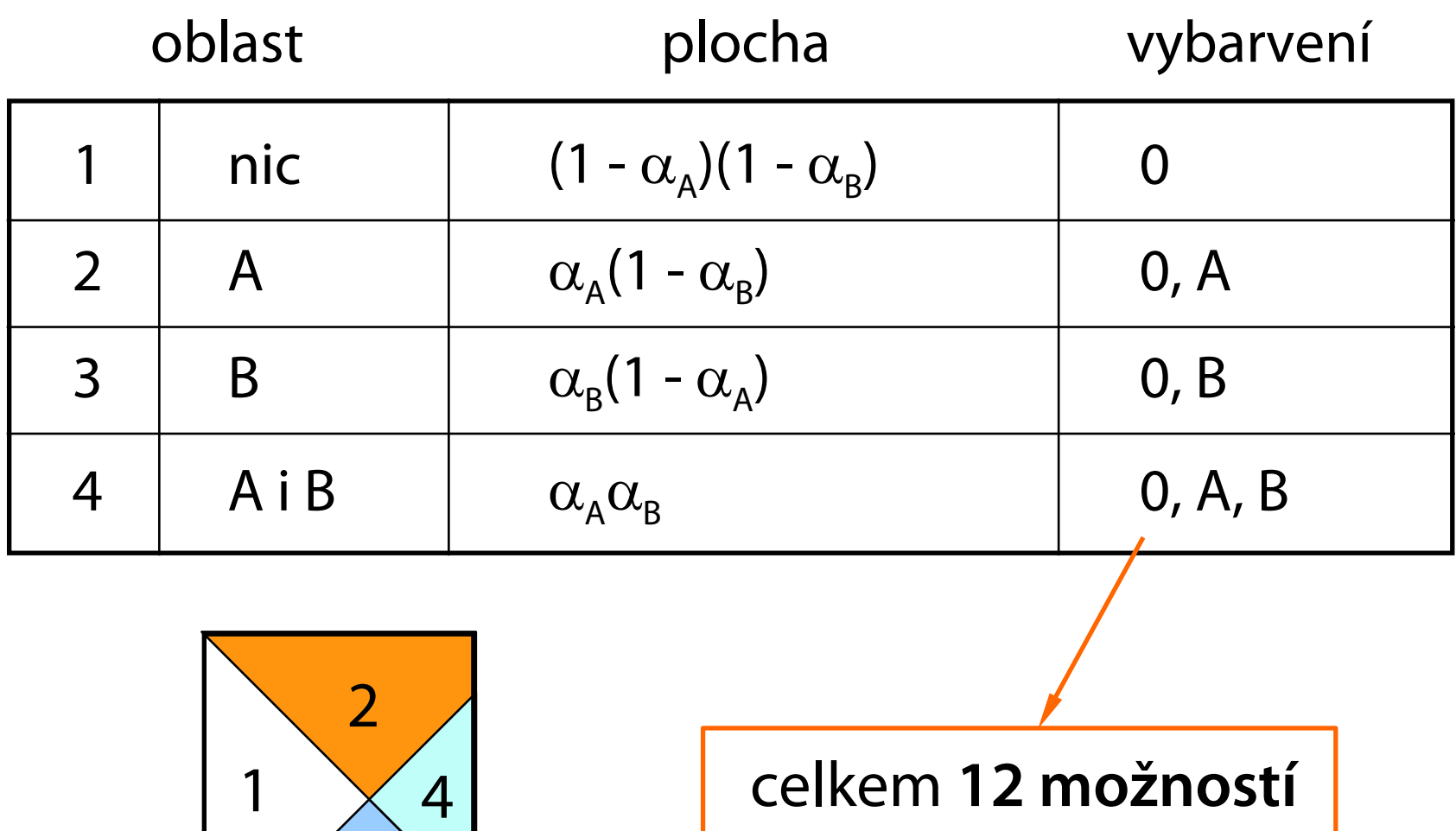

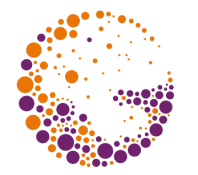

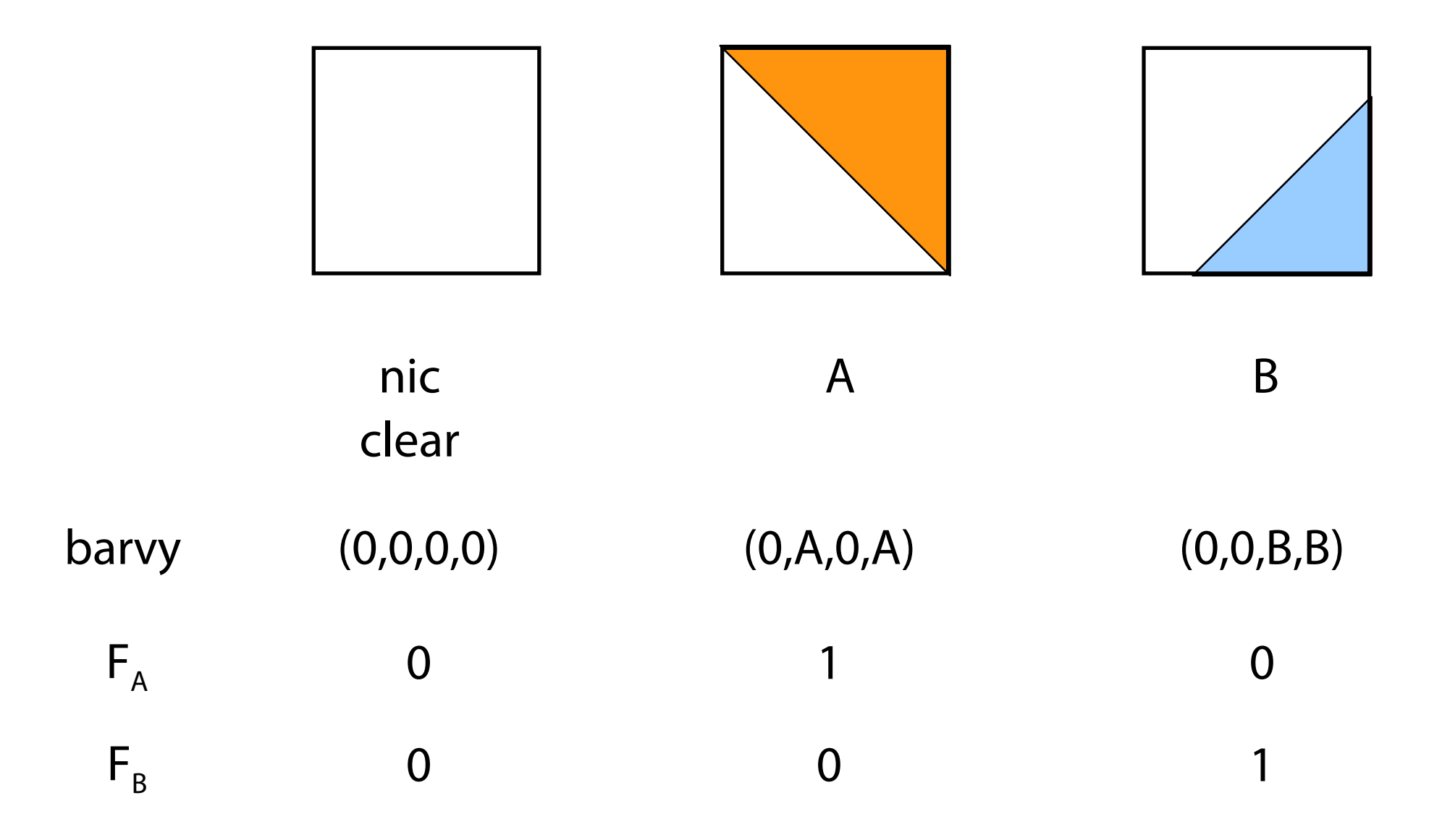

![](_page_8_Picture_1.jpeg)

![](_page_8_Figure_2.jpeg)

![](_page_9_Picture_1.jpeg)

![](_page_9_Figure_2.jpeg)

![](_page_10_Picture_1.jpeg)

![](_page_10_Figure_2.jpeg)

![](_page_11_Picture_1.jpeg)

 $\mathsf{C}$ tveřice  $\mathsf{RGB}\alpha$  se **ukládají** jako [ $\mathsf{R}\alpha,\mathsf{G}\alpha,\mathsf{B}\alpha,\alpha$ ]

– při skládání se stejně vždy barva násobí alfa-kanálem

Při **zpětném převodu** do RGB by se barevné složky vydělily alfa-kanálem

- nedělá se to často
- pouhé odstranění čtvrté složky dává lepší výsledek

Při operaci **skládání dvou pixelů** se násobí všechny čtyři složky faktorem  $F_x$ 

– operace lineární kombinace na čtveřicích (SSE, GPU)

![](_page_12_Picture_1.jpeg)

Binární operace **A op B** ( $F_A$ ,  $F_B$  podle tabulky)  $[F_{A}R_{A} + F_{B}R_{B}$ ,  $F_{A}G_{A} + F_{B}G_{B}$ ,  $F_{A}B_{A} + F_{B}B_{B}$ ,  $F_{A}\alpha_{A} + F_{B}\alpha_{B}$ ]  $\mathbf{d}$ **arken** (A,  $\rho$ ) =  $[\rho R_A, \rho G_A, \rho B_A, \alpha_A]$  $f \cdot \text{ad} \cdot (\mathbf{A}, \delta) = [\delta \mathbf{R}_{A}, \delta \mathbf{G}_{A}, \delta \mathbf{B}_{A}, \delta \alpha_{A}]$  $\mathbf{p} = \begin{bmatrix} R_{\mathsf{A}}, & \mathbf{G}_{\mathsf{A}}, & \mathbf{B}_{\mathsf{A}}, & \omega \alpha_{\mathsf{A}} \end{bmatrix}$ 

# **Ukázka – vstupy**

![](_page_13_Picture_1.jpeg)

![](_page_13_Picture_2.jpeg)

#### Ukázka – binární operace l

![](_page_14_Picture_1.jpeg)

![](_page_14_Figure_2.jpeg)

#### Ukázka – binární operace II

![](_page_15_Picture_1.jpeg)

![](_page_15_Figure_2.jpeg)

# **Ukázka – binární operace III**

![](_page_16_Picture_1.jpeg)

![](_page_16_Figure_2.jpeg)

#### $((1 xor 2) atop W) over V$  Vatop (1 xor 2)

![](_page_16_Picture_4.jpeg)

![](_page_16_Picture_5.jpeg)

(V atop (1 xor 2)) over L

#### Ukázka – prolínání

![](_page_17_Picture_1.jpeg)

![](_page_17_Picture_2.jpeg)

#### fade(L, horiz)

![](_page_17_Picture_4.jpeg)

#### fade(L, horiz) over V

![](_page_18_Picture_1.jpeg)

Aditivní operátor **A plus B**

$$
[ R_{A} + R_{B}, G_{A} + G_{B}, B_{A} + B_{B}, \alpha_{A} + \alpha_{B} ]
$$

– pozor na přetečení!

Příklad 1: **prolínání dvou obrázků fade(A,t) plus fade(B,1 - t)**

Příklad 2: **hořící strom (FFire plus (BFire out Tree)) over darken(Tree,0.8) over Background**

Originál je z filmu Star Trek II (1982) – "Genesis Effect" https://www.youtube.com/watch?v=Qe9qSLYK5q4

![](_page_19_Picture_1.jpeg)

**J. Foley, A. van Dam, S. Feiner, J. Hughes:** *Computer Graphics, Principles and Practice*, 835-843

#### **T. Porter, T. Duff (Lucasfilm):** *Compositing Digital Images***,** Computer Graphics 18(3), 1984

– https://keithp.com/~keithp/porterduff/p253-porter.pdf